## **MAGTFTC MCAGCC GUIDANCE FOR DD FORM 67**

## **(FORM PROCESSING ACTION REQUEST )**

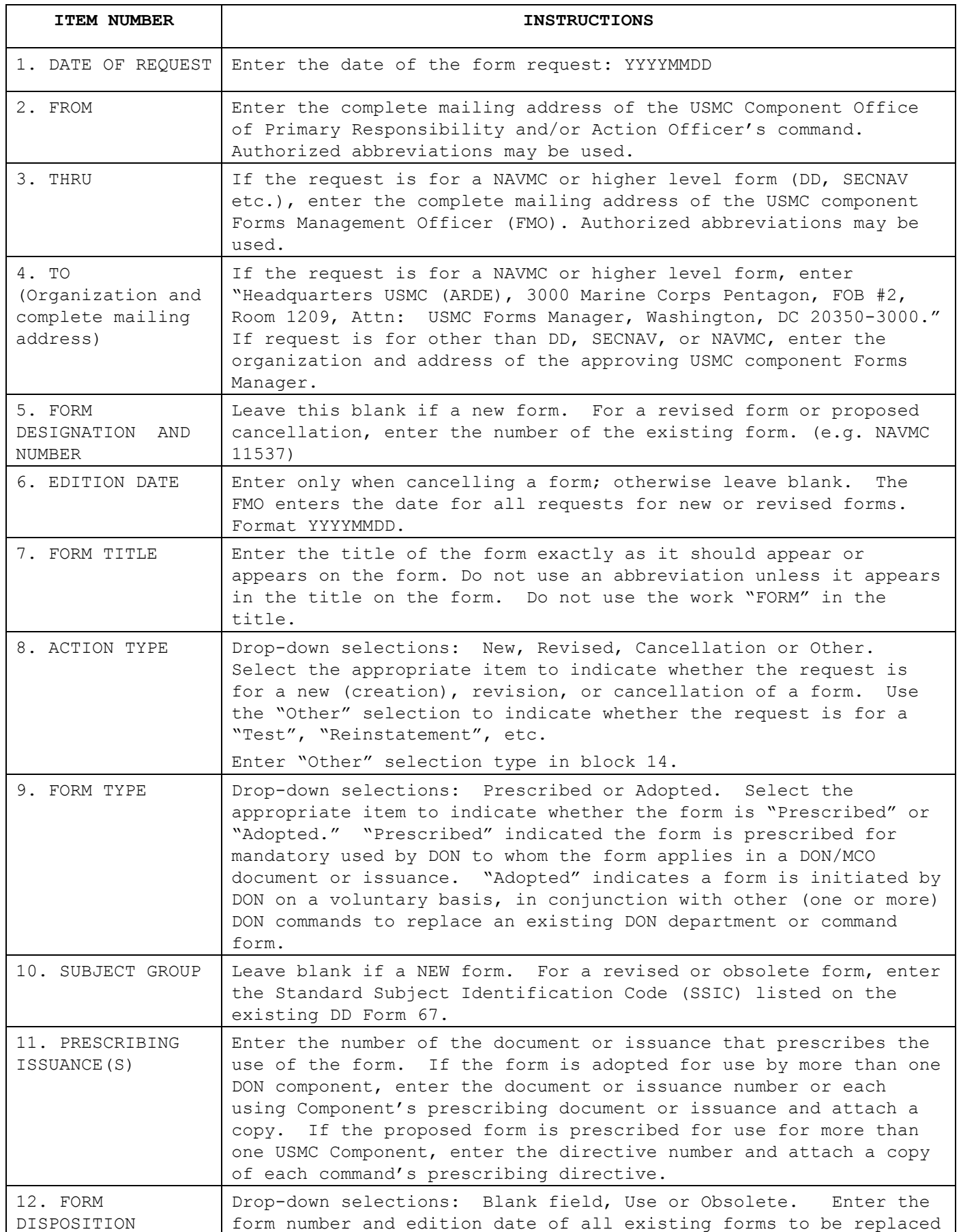

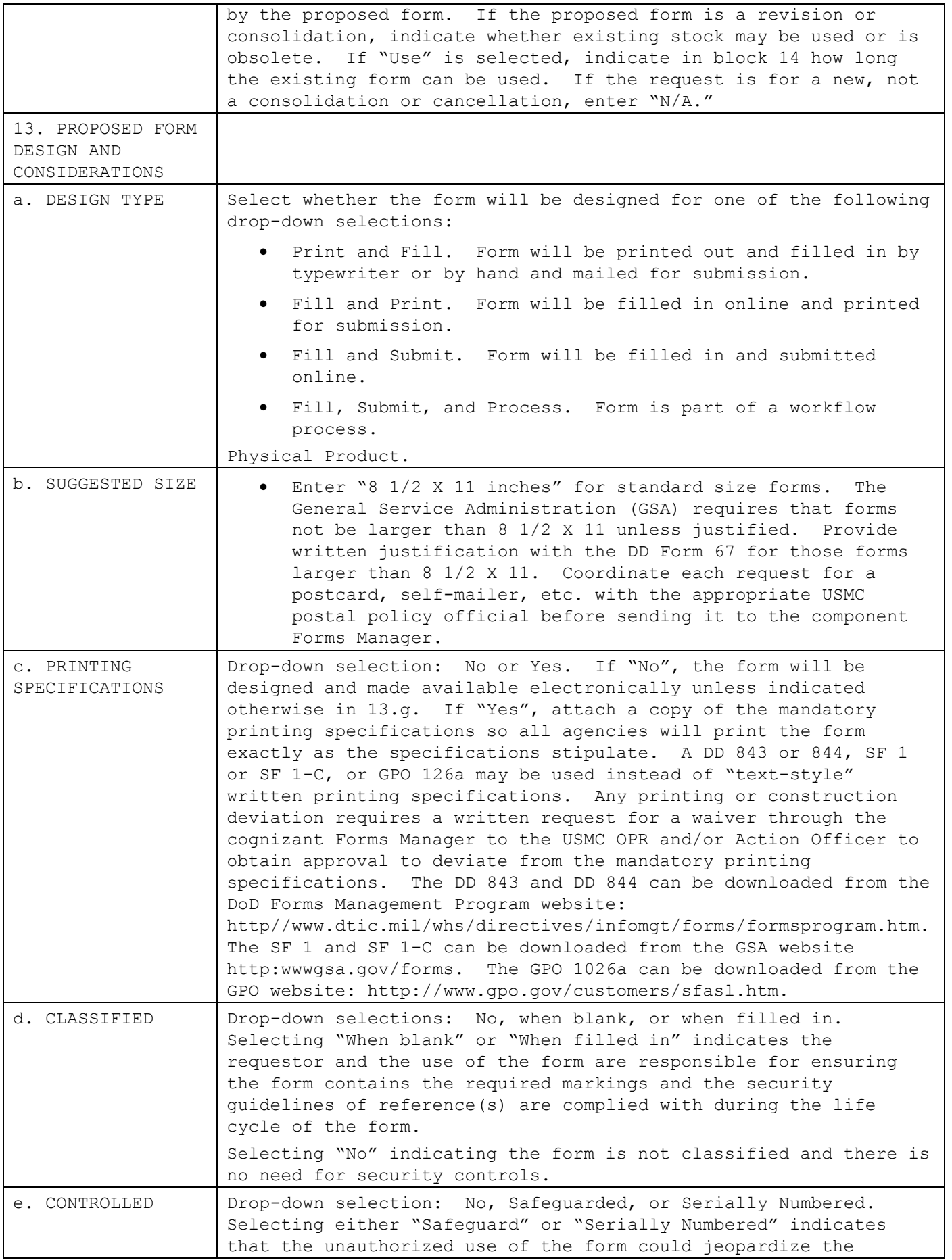

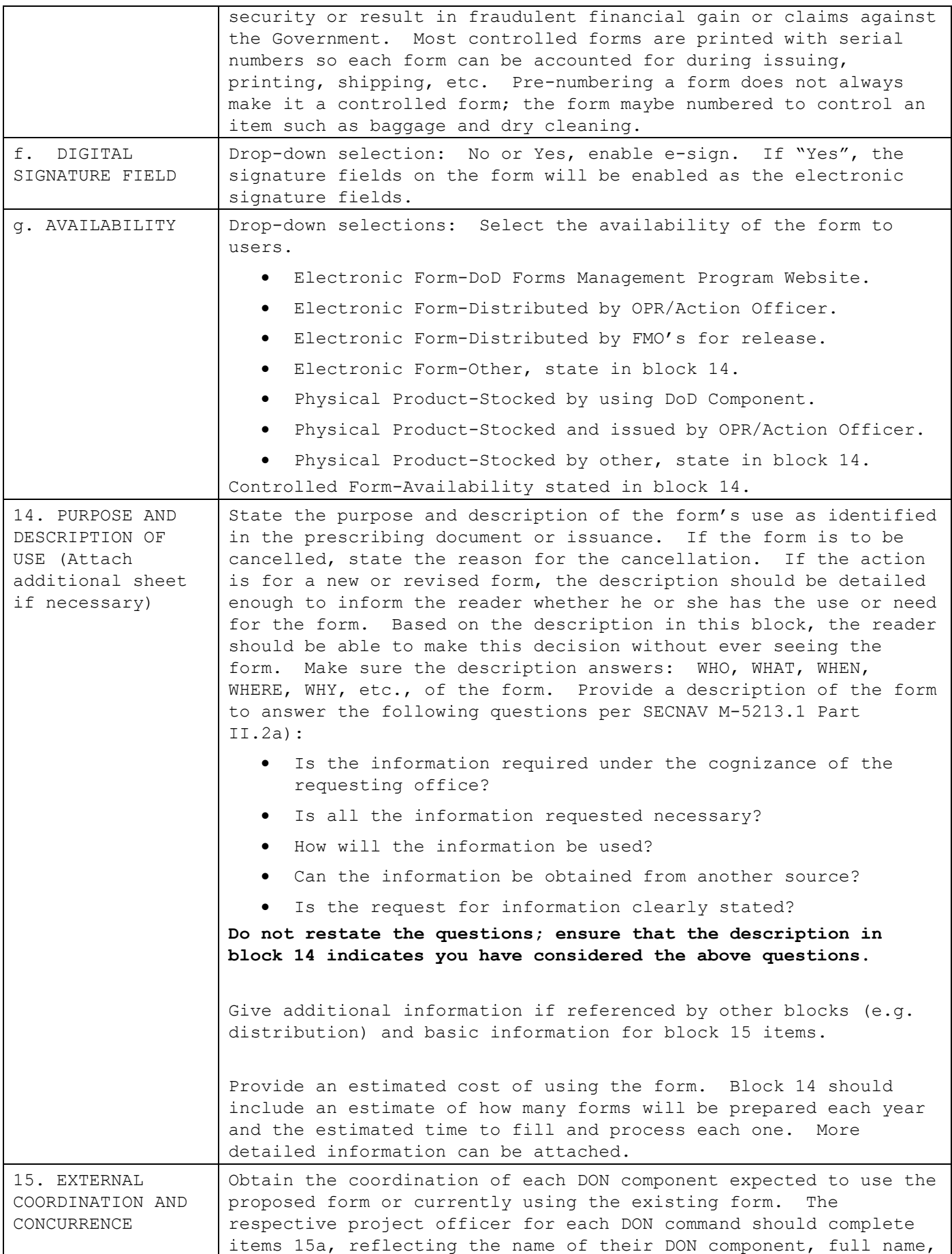

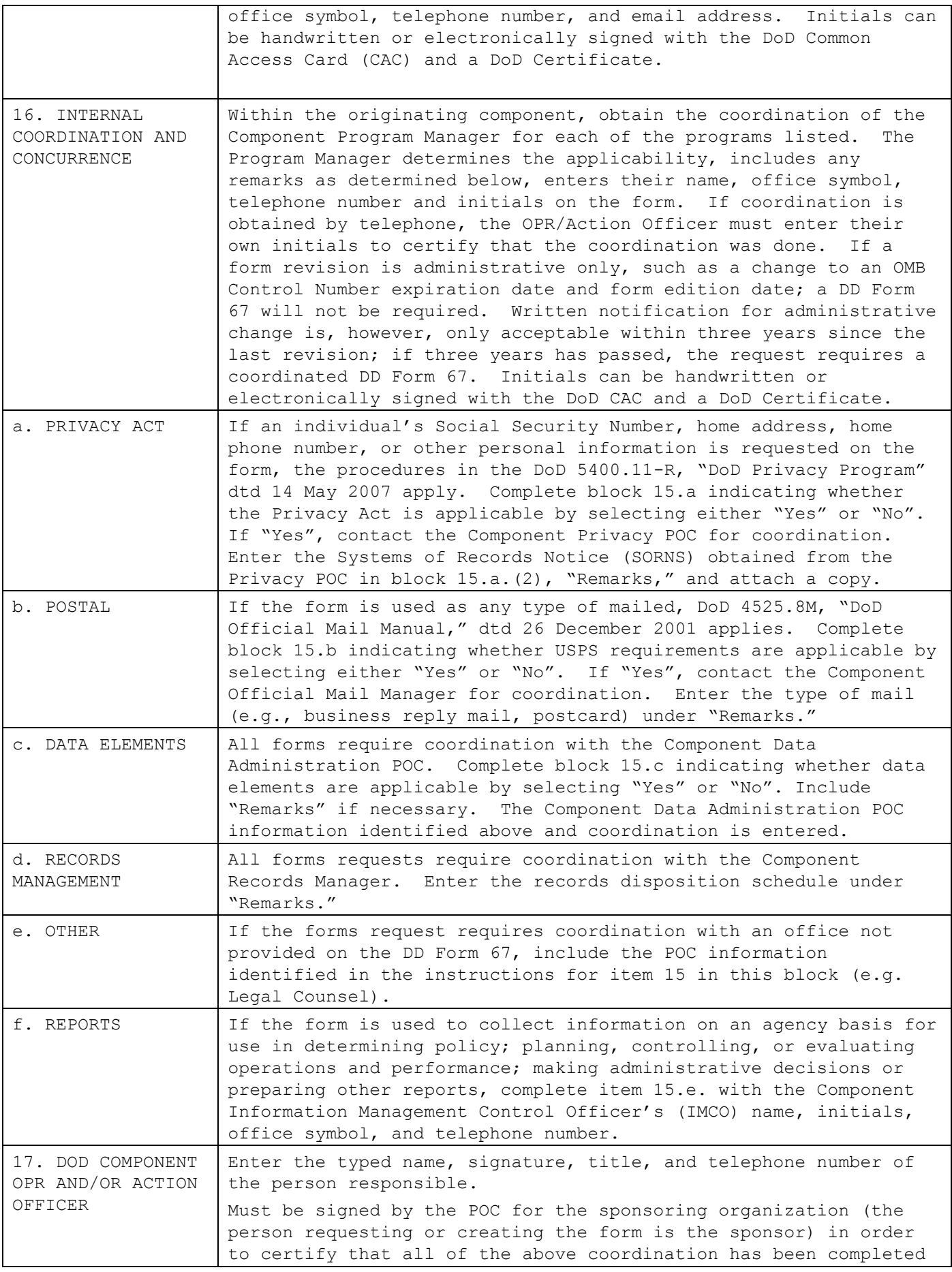

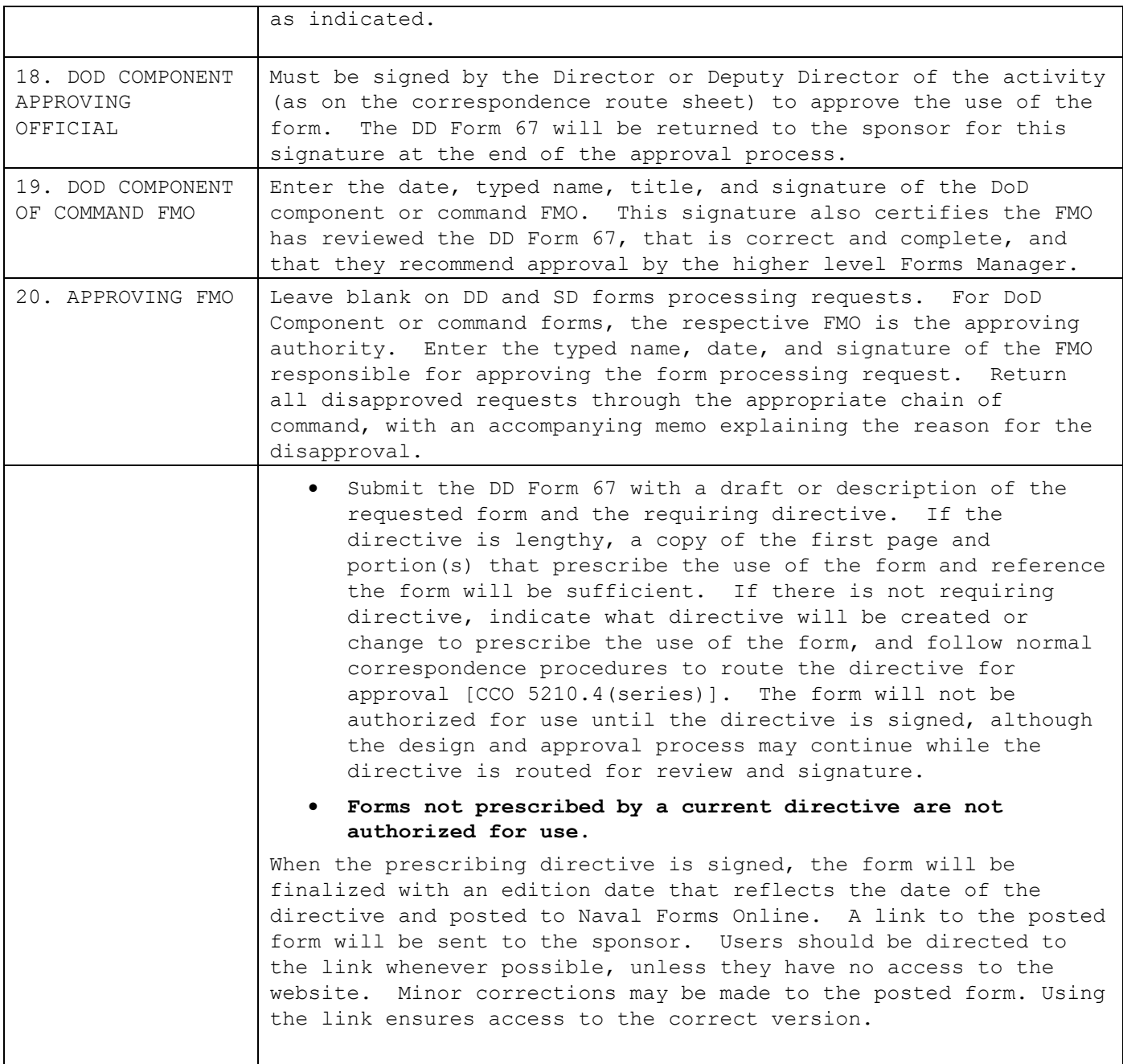